$,$  tushu007.com

### << Project 2007 >>

- << Project 2007 >>
- 13 ISBN 9787030251497
- 10 ISBN 7030251490

出版时间:2009-10

页数:643

PDF

更多资源请访问:http://www.tushu007.com

#### , tushu007.com << Project 2007 >>

Microsoft Project 2007

Microsoft Project 2007

Project 2007 Project 2007

Project 2007

2007

循序渐进:本书编写顺序按项目管理的过程进行,从创建项目开始,逐步展开,介绍了使用Project

Project server<br>VBA  $VBA$  versualization  $VBA$ 

 $VBA$ 

 $\kappa$ 

Project server

*Page 2*

### $,$  tushu007.com << Project 2007 >>

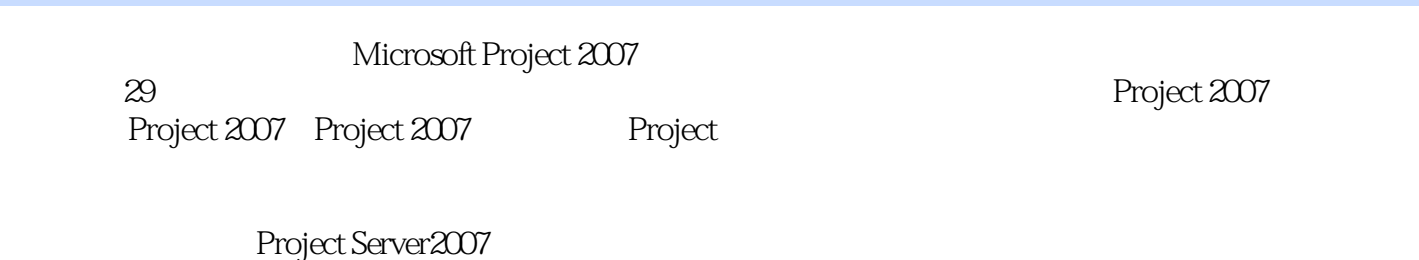

Microsoft Project Project Project VBA VBA Project

, tushu007.com

# << Project 2007 >>

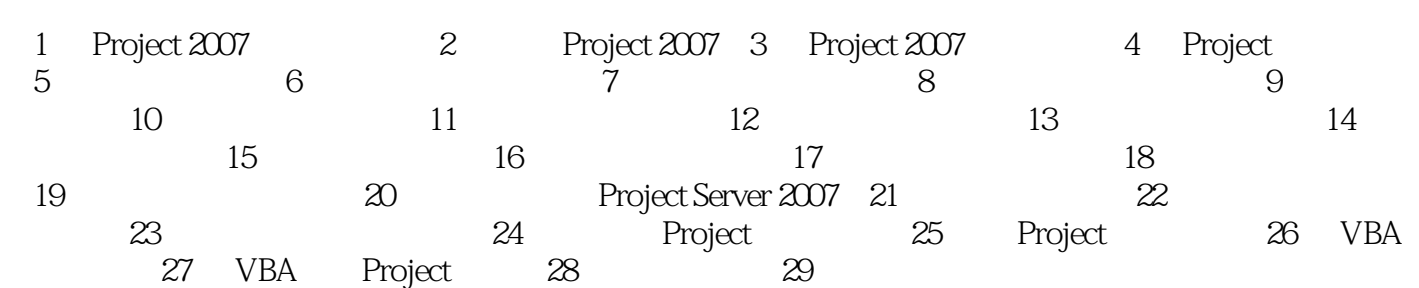

, tushu007.com

# << Project 2007 >>

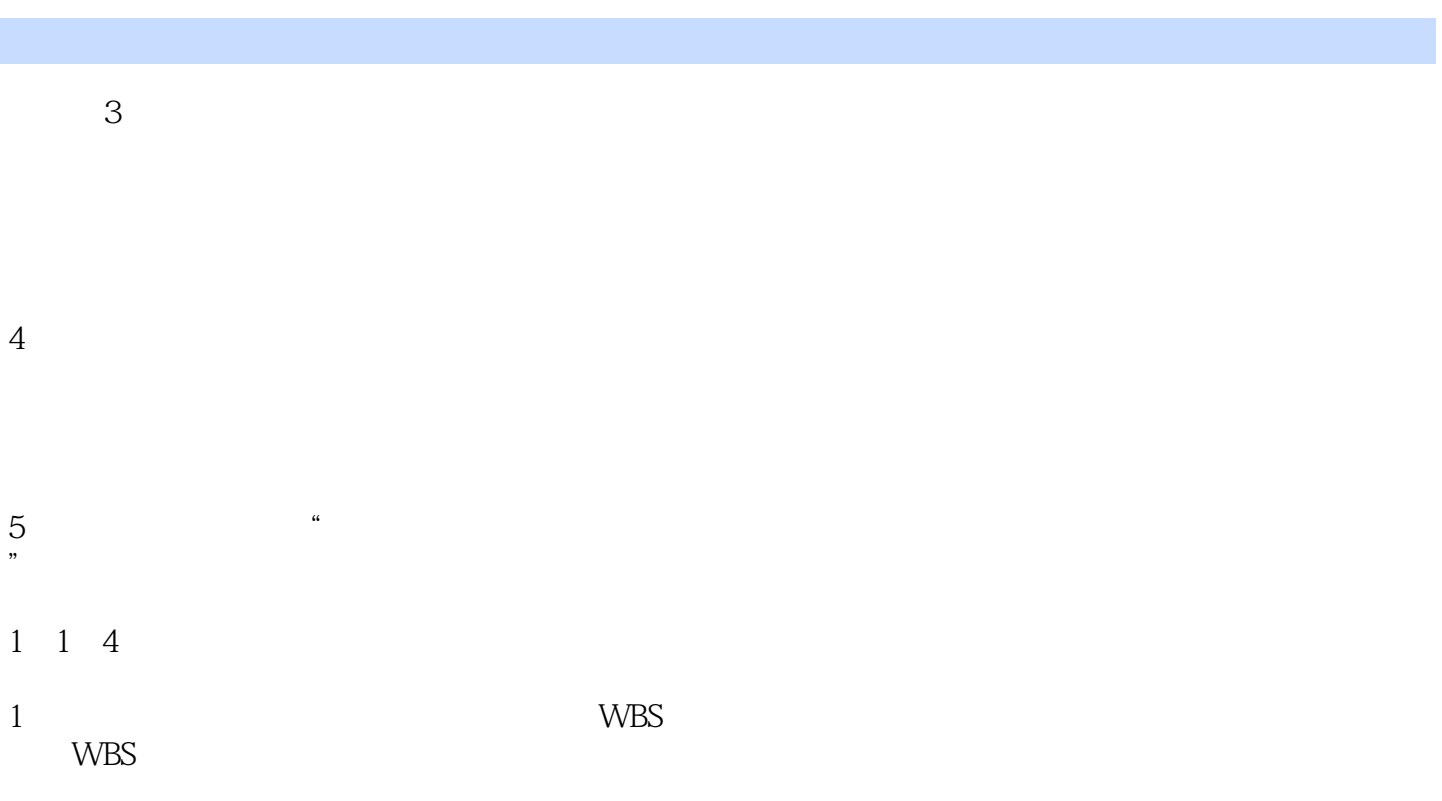

# , tushu007.com << Project 2007 >> 《精通Project2007项目管理》:一本Projecet百科全书式的著作,内容丰富而全面《精通Project2007项目 管理》按项目管理的过程,全程展示用Project进行项目管理的相关应用书中对每个知识点都进行案例 Project Server<br>
Project 2007<br>
VBA Project2007

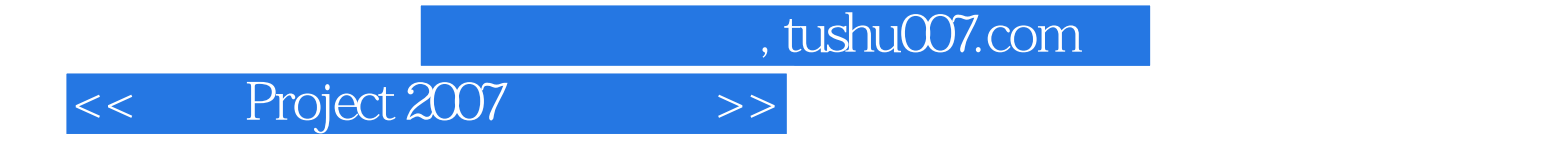

本站所提供下载的PDF图书仅提供预览和简介,请支持正版图书。

更多资源请访问:http://www.tushu007.com